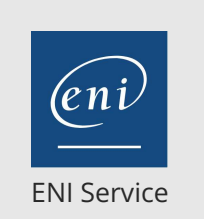

référence VE700-006

14h

**Adobe XD** Mise à jour

17 juillet 2023

Formation intra-entreprise sur devis

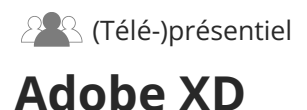

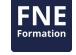

## **Objectifs**

- Concevoir la maquette interactive d'une application mobile ou d'un site web
- Mobiliser les bonnes pratiques pour améliorer l'efficience du workflow de production
- Utiliser le prototype pour mener des tests utilisateurs

# **Pré-requis**

Une bonne connaissance de l'environnement web et la pratique courante d'un logiciel de dessin vectoriel et bitmap est souhaitée.

## **Certification**

Pas de certification associée

## **Public**

Webmasters, graphistes, directeurs artistiques, responsables de communication, chefs de projets.

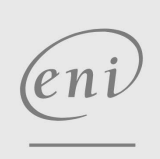

02 40 92 45 50 formation@eni.fr www.eni-service.fr

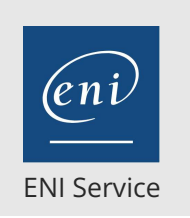

14h

Formation intra-entreprise sur devis

**PR** (Télé-)présentiel

# **Programme de la formation**

## **Introduction**

- Qu'est ce qu'Adobe XD
- Place du prototype dans la conception de l'UI/UX d'une application ou d'un site internet
- Workflow de création dans Adobe XD

#### **Design**

- Création des éléments de contenu et mise en page des écrans
- Utilisation des bibliothèques, des actifs et des composants

#### **Prototype**

- Création des interactions et des chemins de navigation entre les écrans
- Motion design et micro-interactions

### **Partage**

- Soumettre un prototype pour validation et conduite de tests utilisateurs
- Transmettre les spécifications fonctionnelles à l'équipe de développement

## **Ressources complémentaires et cas d'usages spécifiques**

- Utilisation des UI kits et des ressources externes
- Prototyper des applications compatibles avec les assistants vocaux

#### **Conclusion**

Comment développer sa maîtrise d'Adobe XD

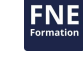

eni

02 40 92 45 50 formation@eni.fr www.eni-service.fr

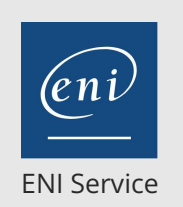

référence VE700-006

14h

<sup>2</sup><sup>2</sup> (Télé-)présentiel

# **Délais d'accès à la formation**

Les inscriptions sont possibles jusqu'à 48 heures avant le début de la formation.

Dans le cas d'une formation financée par le CPF, ENI Service est tenu de respecter un délai minimum obligatoire de 11 jours ouvrés entre la date d'envoi de sa proposition et la date de début de la formation.

# **Modalités et moyens pédagogiques, techniques et d'encadrement**

Formation avec un formateur, qui peut être suivie selon l'une des 3 modalités ci-dessous :

1 Dans la salle de cours en présence du formateur.

2 Dans l'une de nos salles de cours immersives, avec le formateur présent physiquement à distance. Les salles immersives sont équipées d'un système de visio-conférence HD et complétées par des outils pédagogiques qui garantissent le même niveau de qualité.

3 Depuis votre domicile ou votre entreprise. Vous rejoignez un environnement de formation en ligne, à l'aide de votre ordinateur, tout en étant éloigné physiquement du formateur et des autres participants. Vous êtes en totale immersion avec le groupe et participez à la formation dans les mêmes conditions que le présentiel. Pour plus d'informations : Le téléprésentiel notre solution de formation à distance.

Le nombre de stagiaires peut varier de 1 à 12 personnes (5 à 6 personnes en moyenne), ce qui facilite le suivi permanent et la proximité avec chaque stagiaire.

Chaque stagiaire dispose d'un poste de travail adapté aux besoins de la formation, d'un support de cours et/ou un manuel de référence au format numérique ou papier.

Pour une meilleure assimilation, le formateur alterne tout au long de la journée les exposés théoriques, les démonstrations et la mise en pratique au travers d'exercices et de cas concrets réalisés seul ou en groupe.

## **Modalités d'évaluation des acquis**

En début et en fin de formation, les stagiaires réalisent une auto-évaluation de leurs connaissances et compétences en lien avec les objectifs de la formation. L'écart entre les deux évaluations permet ainsi de mesurer leurs acquis.

En complément, pour les stagiaires qui le souhaitent, certaines formations peuvent être validées officiellement par un examen de certification. Les candidats à la certification doivent produire un travail personnel important en vue de se présenter au passage de l'examen, le seul suivi de la formation ne constitue pas un élément suffisant pour garantir un bon résultat et/ou l'obtention de la certification.

Pour certaines formations certifiantes (ex : ITIL, DPO, ...), le passage de l'examen de certification est inclus et réalisé en fin de formation. Les candidats sont alors préparés par le formateur au passage de l'examen tout au long de la formation.

## **Moyens de suivi d'exécution et appréciation des résultats**

Feuille de présence, émargée par demi-journée par chaque stagiaire et le formateur. Evaluation qualitative de fin de formation, qui est ensuite analysée par l'équipe pédagogique ENI. Attestation de fin de formation, remise au stagiaire en main propre ou par courrier électronique.

# **Qualification du formateur**

La formation est animée par un professionnel de l'informatique et de la pédagogie, dont les compétences techniques, professionnelles et pédagogiques ont été validées par des certifications et/ou testées et approuvées par les éditeurs et/ou notre équipe pédagogique. Il est en veille technologique permanente et possède plusieurs années d'expérience sur les produits, technologies et méthodes enseignés. Il est présent auprès des stagiaires pendant toute la durée de la formation.

eni

02 40 92 45 50 formation@eni.fr www.eni-service.fr

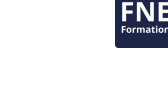

Formation intra-entreprise sur devis